# Package 'statBasics'

August 18, 2022

Title Basic Functions to Statistical Methods Course

Version 0.2.0

Maintainer Gilberto Sassi <sassi.pereira.gilberto@gmail.com>

Description Basic statistical methods with some modifications for the course Statistical Methods at Federal University of Bahia (Brazil). All methods in this packages are explained in the text book of Montgomery and Runger (2010) <ISBN: 978-1-119-74635-5>.

Imports tibble, stats, stringr

License MIT + file LICENSE

Encoding UTF-8

RoxygenNote 7.1.2

**Suggests** testthat  $(>= 3.0.0)$ , EnvStats, BSDA, purrr

Config/testthat/edition 3

NeedsCompilation no

Author Gilberto Sassi [aut, cre], Carolina Costa Mota Paraíba [aut]

Repository CRAN

Date/Publication 2022-08-17 22:20:06 UTC

# R topics documented:

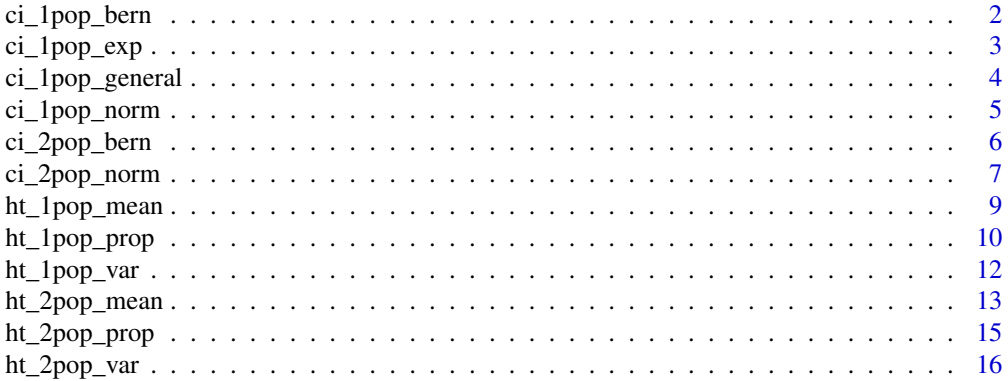

#### <span id="page-1-0"></span>ci\_1pop\_bern *Confidence interval for a population proportion*

#### Description

ci\_1pop\_bern can be used for obtaining the confidence intervalo for a proportion for a group.

#### Usage

```
ci\_1pop\_bern(x, n = NULL, conf\_level = 0.95, type = "two.sided", na.rm = F)
```
#### Arguments

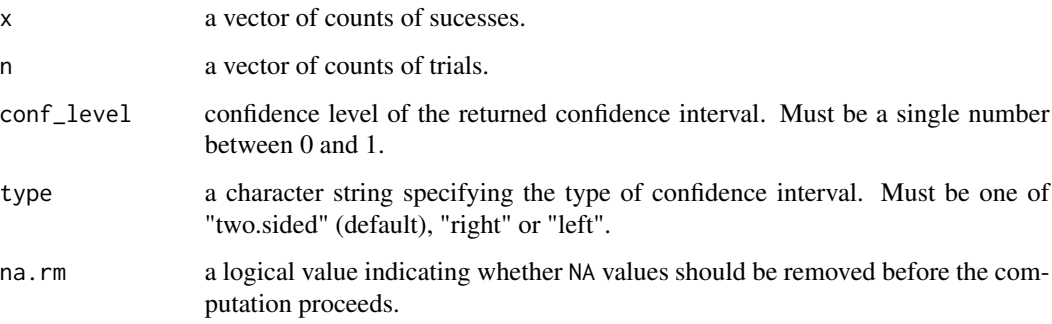

# Details

type specifies the type of confidence interval. If type is "two.sided", the returned confidence interval is (lower\_ci, upper\_ci). If type is "left", the returned confidence interval is (lower\_ci, 1). And, finally, if type is "right", the returned confidence interval is (0, upper\_ci)).

# Value

A 1 x 3 tibble with 'lower\_ci', 'upper\_ci', and 'conf\_level' columns. Values correspond to the lower and upper bounds of the confidence interval, and to the confidence level, respectively.

```
heads \le- rbinom(1, size = 100, prob = .5)
ci_1pop_bern(heads)
```
<span id="page-2-0"></span>

Confidence interval for a population mean (exponential distribution)

#### Usage

```
ci\_1pop\_exp(x, conf\_level = 0.95, type = "two.sided", na.rm = F)
```
# Arguments

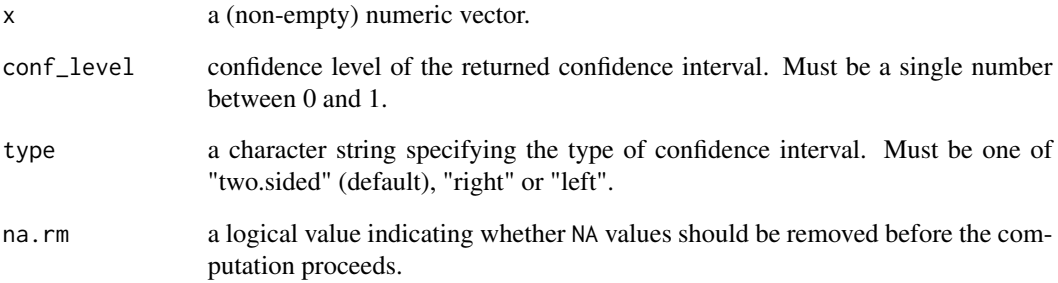

# Details

"lower\_ci" and "upper\_ci" are computed using pivotal quantity, as explained by Montgomery and Runger «ISBN: 978-1-119-74635-5>.

# Value

A 1 x 3 tibble with 'lower\_ci', 'upper\_ci', and 'conf\_level' columns. Values correspond to the lower and upper bounds of the confidence interval, and the confidence level, respectively.

```
x < - rexp(1000)
ci_1pop_exp(x)
```
<span id="page-3-0"></span>

Confidence interval for a population mean (general case)

# Usage

```
ci\_1pop\_general(x, conf\_level = 0.95, type = "two.sided", na.rm = F)
```
# Arguments

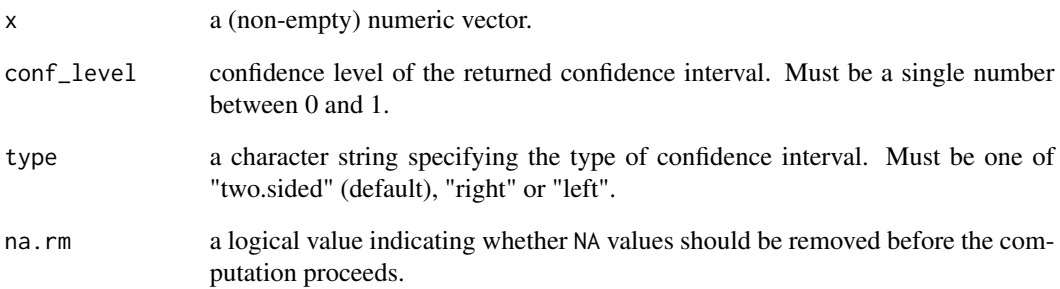

# Details

"lower\_ci" and "upper\_ci" are computed using the t.test function.

# Value

A 1 x 3 tibble with 'lower\_ci', 'upper\_ci', and 'conf\_level' columns. Values correspond to the lower and upper bounds of the confidence interval, and the confidence level, respectively.

```
x <- rpois(1000, lambda = 10)
ci_1pop_general(x)
```
<span id="page-4-0"></span>

Confidence interval for the normal distribution parameters

#### Usage

```
ci_1pop_norm(
  x,
  sd\_pop = NULL,parameter = "mean",
  conf\_level = 0.95,
  type = "two.sided",
  na.rm = F\lambda
```
#### Arguments

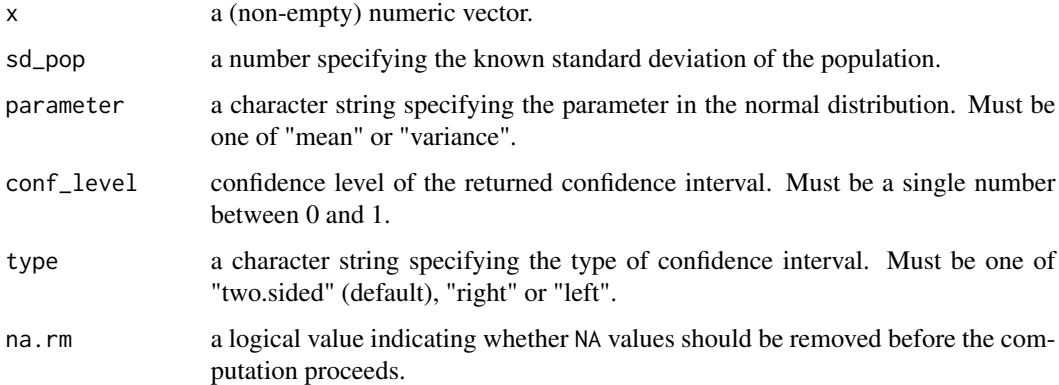

# Details

type specifies the type of confidence interval. If type is "two.sided", the returned confidence interval is (lower\_ci, upper\_ci) when parameter is "mean" or "variance". If type is "left", the returned confidence interval is (lower\_ci, Inf) when parameter is "mean" or "variance". And, finally, is type is "right", the returned confidence interval is (-Inf, upper\_ci)) when parameter is "mean", and the returned confidence interval is  $(0, upper_c)$  when parameter is "variance".

# Value

A 1 x 3 tibble with 'lower\_ci', 'upper\_ci', and 'conf\_level' columns. Values correspond to the lower and upper bounds of the confidence interval, and the confidence level, respectivel.

# Examples

```
x < - rnorm(1000)
ci_lpop_norm(x) # confidence interval for the mean, unknown variance
x \le - rnorm(1000, sd = 2)
ci_1pop_norm(x, sd_pop = 2) # confidence interval for mean, known variance
x \le - rnorm(1000, sd = 5)
ci_1pop_norm(x, parameter = "variance") # confidence interval for the variance
```
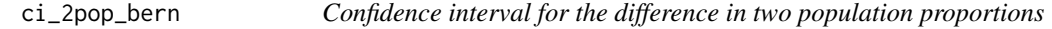

# Description

Computes the interval for different in two proportions from two distinct and independent population.

# Usage

```
ci_2pop_bern(
 x,
 y,
 n_x = NULL,
 n_y = NULL,conf\_level = 0.95,
 type = "two.sided",
 na.rm = F)
```
# Arguments

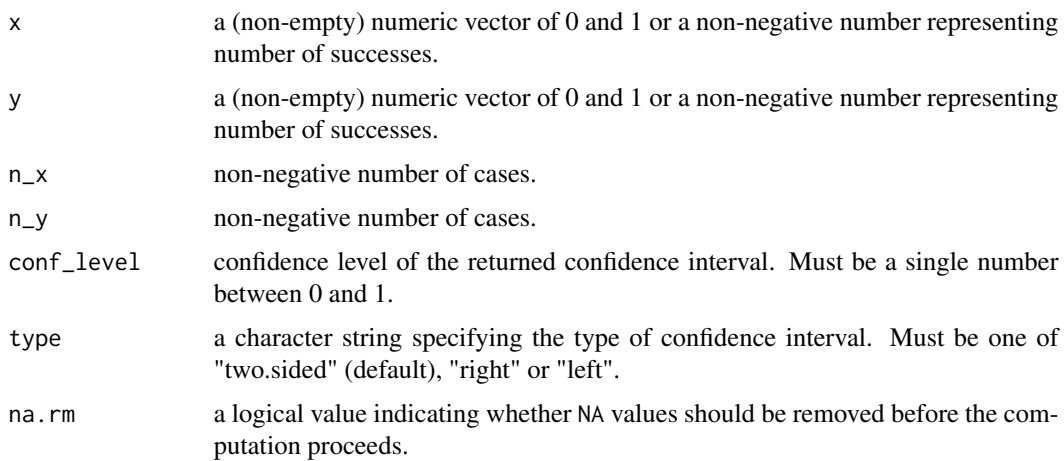

<span id="page-5-0"></span>

# <span id="page-6-0"></span>ci\_2pop\_norm 7

#### Details

type specifies the type of confidence interval. If type is "two.sided", the returned confidence interval is (lower\_ci, upper\_ci). If type is "left", the returned confidence interval is (lower\_ci, Inf). And, finally, is type is "right", the returned confidence interval is (-Inf, upper\_ci)).

If is.null(n\_x) == T and is.null(n\_y) == T, then x and y must be a numeric value of 0 and 1 and the proportions are computed using x and y. If is.null(n\_x) == F and is.null(n\_y) == F, then x, y, n\_x and n\_y must be non-negative integer scalar and  $x \le n$ \_x and  $y \le n$ \_y.

#### Value

A 1 x 3 tibble with 'lower\_ci', 'upper\_ci', and 'conf\_level' columns. Values correspond to the lower and upper bounds of the confidence interval, and to the confidence level, respectively.

#### Examples

```
x < -3n_x < -100y < -50n_y < -333ci_2pop_bern(x, y, n_x, n_y)
x <- rbinom(100, 1, 0.75)
y <- rbinom(500, 1, 0.75)
ci_2pop_bern(x, y)
```
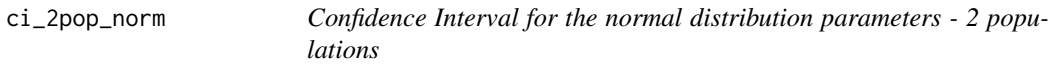

#### Description

Computes the confidence interval for the difference in two population means or computes the confidence interval for the ratio of two population variances according to the parameter argument.

# Usage

```
ci_2pop_norm(
  x,
  y,
  sd\_pop_1 = NULL,sd\_pop_2 = NULL,var_equal = FALSE,
  parameter = "mean",
  conf\_level = 0.95,
  type = "two.sided",
  na.rm = F)
```
#### **Arguments**

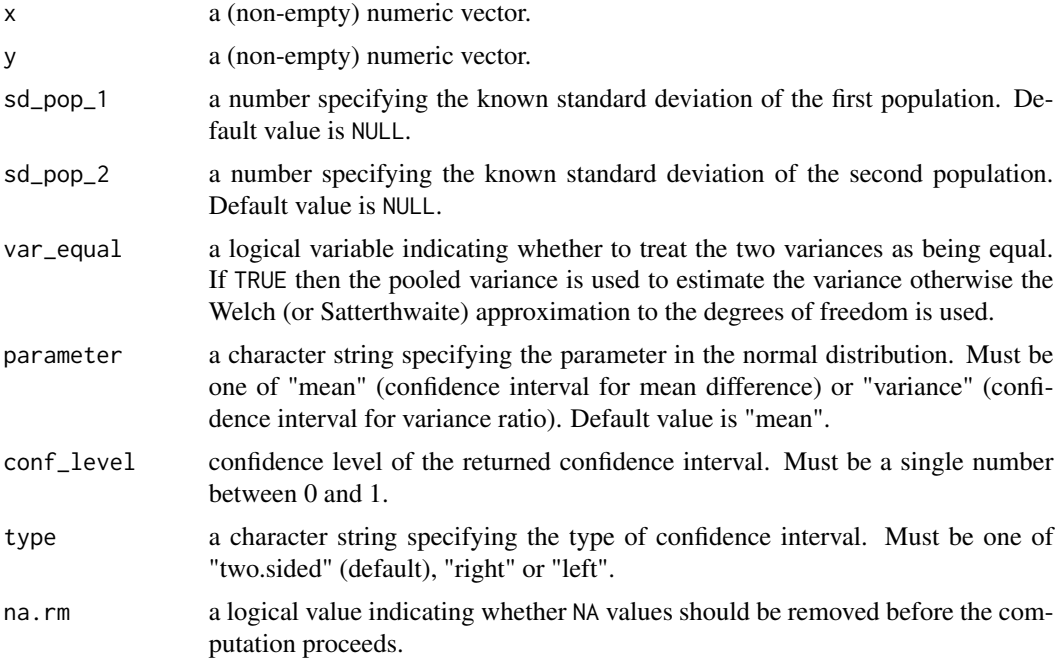

#### Details

type specifies the type of confidence interval. If type is "two.sided", the returned confidence interval is (lower\_ci, upper\_ci) when parameter is "mean" or "variance". If type is "left", the returned confidence interval is (lower\_ci, Inf) when parameter is "mean" or "variance". And, finally, is type is "right", the returned confidence interval is (-Inf, upper\_ci)) when parameter is "mean", and the returned confidence interval is (0, upper\_ci) when parameter is "variance".

#### Value

A 1 x 3 tibble with 'lower\_ci', 'upper\_ci', and 'conf\_level' columns. Values correspond to the lower and upper bounds of the confidence interval, and to the confidence level, respectively.

```
x \le - rnorm(1000, mean = 0, sd = 2)
y \le - rnorm(1000, mean = 0, sd = 1)
# confidence interval for difference in two means, unknown variances
ci_2pop_norm(x, y)
x \le - rnorm(1000, mean = 0, sd = 2)
y \le - rnorm(1000, mean = 0, sd = 3)
# confidence interval for difference in two means, known variances
ci_2pop\_norm(x, y, sd_pop_1 = 2, sd_pop_2 = 3)x \le - rnorm(1000, mean = 0, sd = 2)
y \le - rnorm(1000, mean = 0, sd = 3)
```
# <span id="page-8-0"></span>ht\_1pop\_mean 9

```
# confidence interval for the ratoi of two population variance
ci_2pop_norm(x, y, parameter = "variance")
```
ht\_1pop\_mean *Hypothesis testing for the mean (normal distribution)*

# Description

Hypothesis testing for the mean (normal distribution)

#### Usage

```
ht_1pop_mean(
 x,
 mu = 0,
  sd\_pop = NULL,alternative = "two.sided",
 conf_level = NULL,
 sig\_level = 0.05,
 na.rm = TRUE
)
```
# Arguments

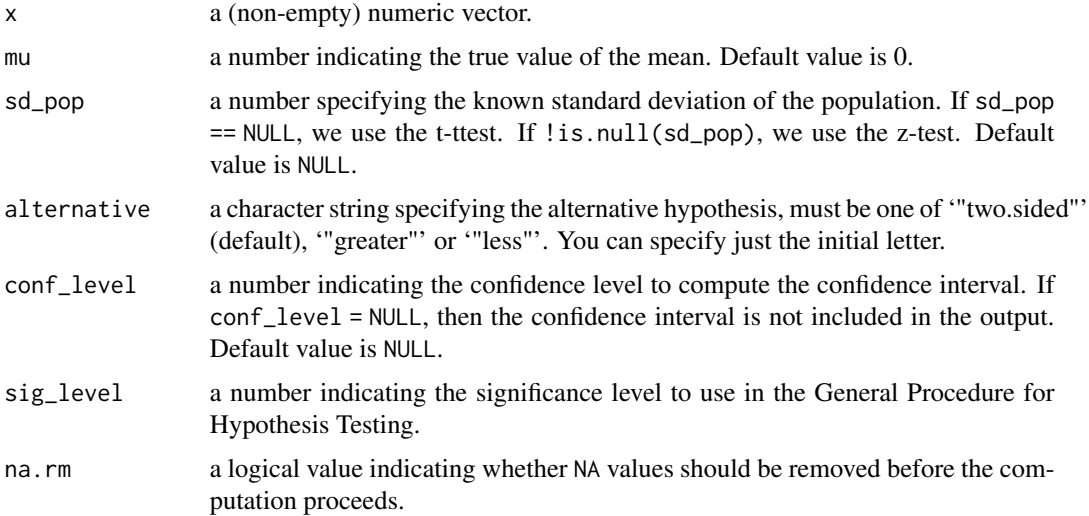

# Details

We have wrapped the t.test and the BSDA::z.test in a function as explained in the book of Montgomery and Runger (2010) <ISBN: 978-1-119-74635-5>.

a tibble with the following columns:

statistic the value of the test statistic.

p\_value the p-value of the test.

critical\_value critical value in the General Procedure for Hypothesis Testing.

critical\_region critical region in the General Procedure for Hypothesis Testing.

mu a number indicating the true value of the mean.

alternative character string giving the direction of the alternative hypothesis.

lower\_ci lower bound of the confidence interval. It is presented only if ! is.null(con\_level).

upper\_ci upper bound of the confidence interval. It is presented only if ! is.null(con\_level).

#### Examples

```
sample \le rnorm(1000, mean = 10, sd = 2) #t-test
ht\_1pop\_mean(sample, mu = -1) # H0: mu == -1sample \le rnorm(1000, mean = 5, sd = 3) # z-test
ht_1pop_mean(sample, mu = 0, sd_pop = 3, alternative = 'less') # H0: mu >= 0
```
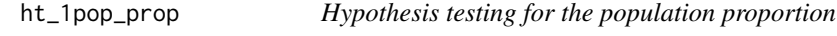

#### Description

One-sample test for proportion.

# Usage

```
ht_1pop_prop(
 x,
 n = NULL,proportion = 0.5,
 alternative = "two.sided",
  conf_level = NULL,
  sig\_level = 0.05,
 na.rm = TRUE
)
```
#### Arguments

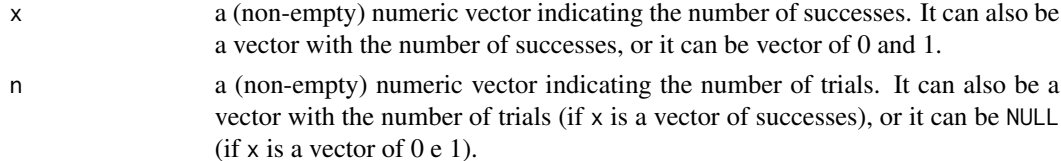

<span id="page-9-0"></span>

# ht\_1pop\_prop 11

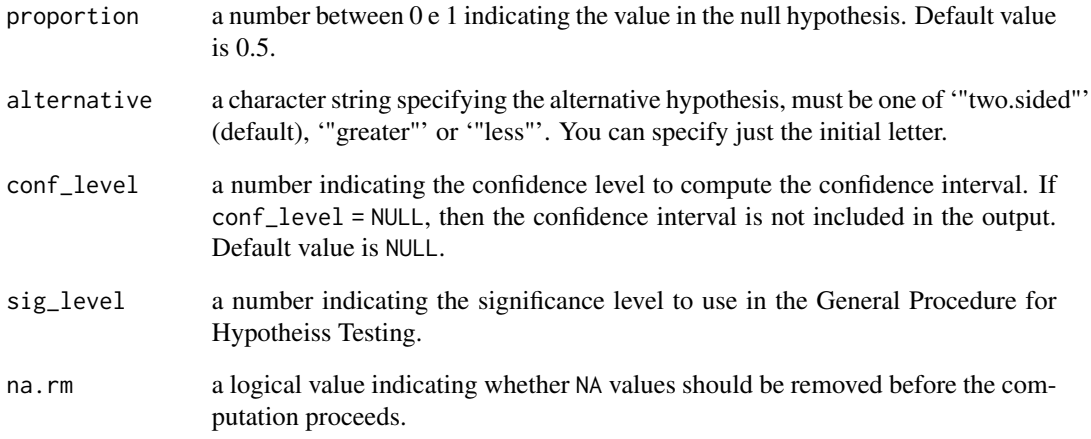

# Value

a tibble with the following columns:

statistic the value of the test statistic.

p\_value the p-value for the test.

critical\_value critical value in the General Procedure for Hypothesis Testing.

critical\_region critical region in the General Procedure for Hypothesis Testing.

proportion a number indicating the true value of the proportion.

alternative character string giving the direction of the alternative hypothesis.

lower\_ci lower bound of the confidence interval. It is presented only if !is.null(con\_level).

upper\_ci upper bound of the confidence interval. It is presented only if ! is.null(con\_level).

```
sample \le rbinom(1, size = 100, prob = 0.75)
ht_1pop_prop(sample, proportion = 0.75, 100, conf_level = 0.99)
sample \leq c(rbinom(1, size = 10, prob = 0.75),
rbinom(1, size = 20, prob = 0.75),
rbinom(1, size = 30, prob = 0.75)ht_1pop_prop(sample, c(10, 20, 30), proportion = 0.99, conf_level = 0.90, alternative = 'less')
sample <- rbinom(100, 1, prob = 0.75)
ht_1pop_prop(sample, proportion = 0.01, conf_level = 0.95, alternative = 'greater')
```
<span id="page-11-0"></span>

One-Sample chi-squared test on variance.

# Usage

```
ht_1pop_var(
  x,
  sigma = 1,
  alternative = "two.sided",
  conf_level = NULL,
  sig\_level = 0.05,
 na.rm = TRUE
)
```
# Arguments

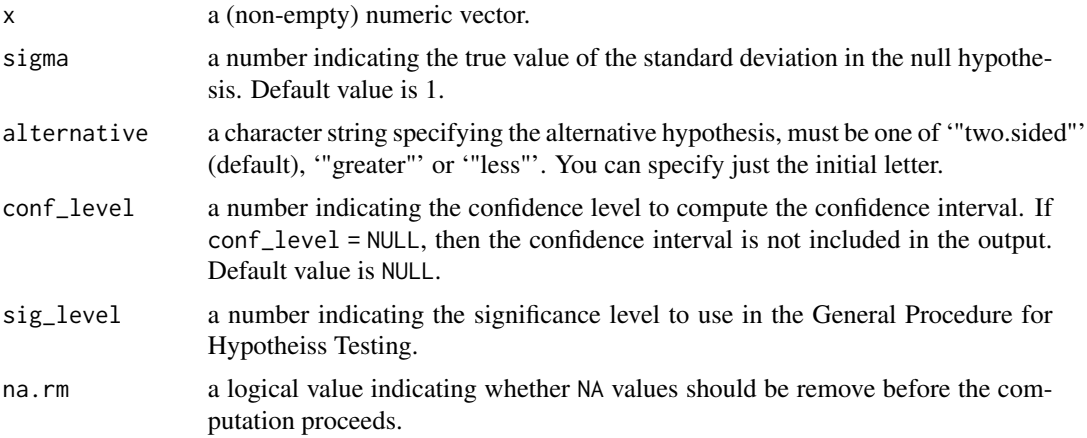

# Details

We have wrapped the EnvStats::varTest in a function as explained in the book of Montgomery and Runger (2010) <ISBN: 978-1-119-74635-5>.

# Value

a tibble with the following columns:

statistic the value of the test statistic.

p\_value the p-value for the test.

critical\_value critical value in the General Procedure for Hypothesis Testing.

<span id="page-12-0"></span>critical\_region critical region in the General Procedure for Hypothesis Testing.

sigma a number indicating the true value of sigma.

alternative character string giving the direction of the alternative hypothesis.

lower\_ci lower bound of the confidence interval. It is presented only if !is.null(con\_level).

upper\_ci upper bound of the confidence interval. It is presented only if !is.null(con\_level).

# Examples

```
sample \le rnorm(1000, mean = 10, sd = 2)
ht_1pop_var(sample, sigma = 1) # H0: sigma = 1
```
# ht\_2pop\_mean *Hypothesis testing mean for two populations*

# Description

Performs a hypothesis testing for the difference in means of two populations.

# Usage

```
ht_2pop_mean(
  x,
  y,
  delta = 0,
  sd\_pop_1 = NULL,sd\_pop_2 = NULL,var_equal = FALSE,
  alternative = "two.sided",
  conf_level = NULL,
  sig\_level = 0.05,
  na_rm = TRUE
)
```
#### Arguments

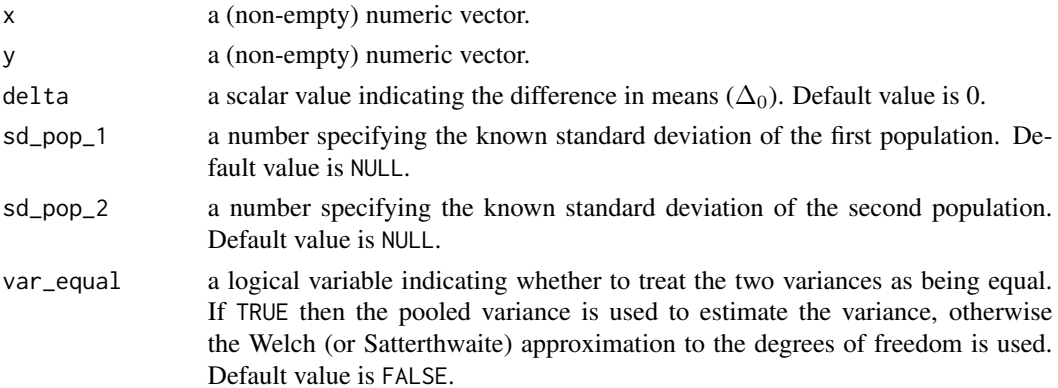

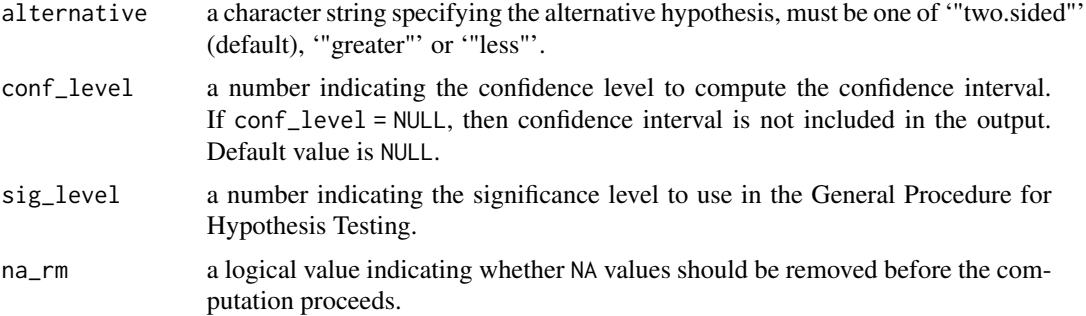

#### Details

We have wrapped the t.test and the BSDA::z.test in a function as explained in the book of Montgomery and Runger (2010) <ISBN: 978-1-119-74635-5>.

#### Value

a tibble with the following columns:

statistic the value of the test statistic.

p\_value the p-value for the test.

critical value critical value in the General Procedure for Hypothesis Testing.

critical region critical region in the General Procedure for Hypothesis Testing.

delta a scalar value indicating the value of  $\Delta_0$ .

alternative character string giving the direction of the alternative hypothesis.

lower\_ci lower bound of the confidence interval. It is presented only if !is.null(conf\_level).

upper\_ci upper bound of the confidence interval. It is presented only if ! is.null(conf\_level).

```
# t-test: var_equal == FALSE
x \le - rnorm(1000, mean = 10, sd = 2)
y \le - rnorm(500, mean = 5, sd = 1)
# H0: mu_1 - mu_2 == -1 versus H1: mu_1 - mu_2 != -1
ht_2pop_mean(x, y, delta = -1)
# t-test: var_equal == TRUE
x < - rnorm(1000, mean = 10, sd = 2)
y \le - rnorm(500, mean = 5, sd = 2)
# H0: mu_1 - mu_2 == -1 versus H1: mu_1 - mu_2 != -1
ht\_2pop\_mean(x, y, delta = -1, var\_equal = TRUE)# z-test
x \le - rnorm(1000, mean = 10, sd = 3)
x \le - rnorm(500, mean = 5, sd = 1)
# H0: mu_1 - mu_2 >= 0 versus H1: mu_1 - mu_2 < 0
ht_2pop_mean(x, y, delta = 0, sd_pop_1 = 3, sd_pop_2 = 1)
```
<span id="page-14-0"></span>

Comparing proportions in two populations

# Usage

```
ht_2pop_prop(
 x,
 y,
  n_x = NULL,
 n_y = NULL,delta = 0,
  alternative = "two.sided",
  conf_level = NULL,
  sig\_level = 0.05,
 na_rm = FALSE
)
```
# Arguments

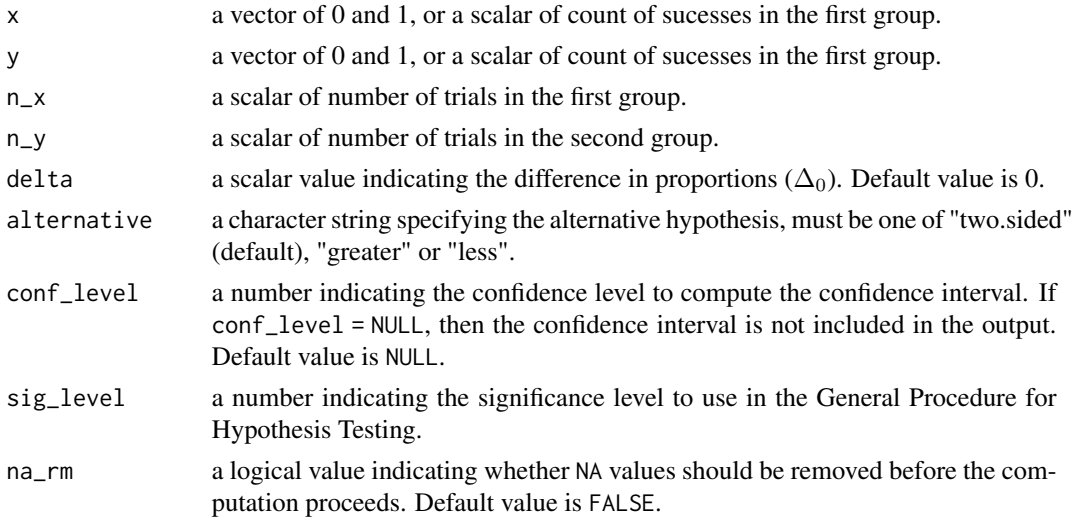

#### Details

ht\_2pop\_prop can be used for testing the null hipothesis that proportions (probabilities of success) in two groups are the same.

If is.null(n\_x) == T and is.null(n\_y) == T, then x and y must be a numeric value of 0 and 1 and the proportions are computed using x and y. If is.null(n\_x) == F and is.null(n\_y) == F, then x, y, n\_x and n\_y must be non-negative integer scalars and  $x \le n$ \_x and  $y \le n$ \_y.

<span id="page-15-0"></span>a tibble with the following columns:

statistic the value of the test statistic.

p\_value the p-value for the test.

critical\_value critical value in the General Procedure for Hypothesis Testing.

critical\_region critical region in the General Procedure for Hypothesis Testing.

delta a scalar value indicating the value of delta.

alternative character string giving the direction of the alternative hypothesis.

lower\_ci lower bound of the confidence interval. It is presented only if ! is.null(conf\_level).

upper\_ci upper bound of the confidence interval. It is presented only if !is.null(conf\_level).

# Examples

```
x < -3n_x < -100y < -50n_y < -333ht_2pop_prop(x, y, n_x, n_y)
x <- rbinom(100, 1, 0.75)
y <- rbinom(500, 1, 0.75)
ht_2pop_prop(x, y)
```
#### ht\_2pop\_var *F Test to compare two variances*

# Description

Performs a F test to compare the variances of two normal populations.

#### Usage

```
ht_2pop_var(
  x,
  y,
  ratio = 1,
  alternative = "two.sided",
  conf_level = FALSE,
  sig\_level = 0.05,
  na_rm = FALSE
)
```
# ht\_2pop\_var 17

#### Arguments

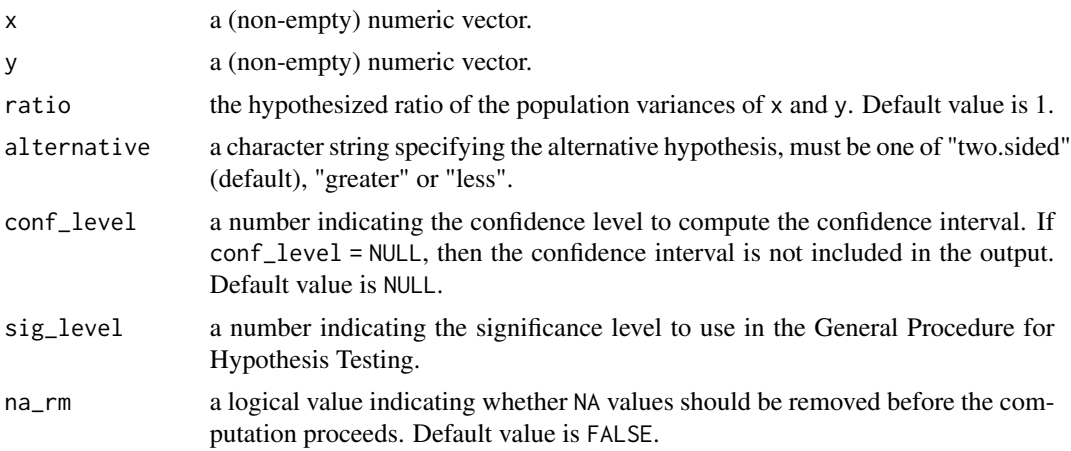

# Details

We have wrapped the var.test in a function as explained in the book of Montgomery and Runger (2010) <ISBN: 978-1-119-74635-5>.

#### Value

a tibble with the following columns:

statistic the value of the test statistic.

p\_value the p-value for the test.

critical\_value critical value in the General Procedure for Hypothesis Testing.

critical\_region critical region in the General Procedure for Hypothesis Testing.

ratio a scalar value indicating the value of ratio.

alternative character string giving the direction of the alternative hypothesis.

lower\_ci lower bound of the confidence interval. It is presented only if !is.null(conf\_level).

upper\_ci upper bound of the confidence interval. It is presented only if ! is.null(conf\_level).

# Examples

 $x \le -$  rnorm(100, sd = 2) y <- rnorm(1000, sd = 10) ht\_2pop\_var(x, y)

# <span id="page-17-0"></span>Index

ci\_1pop\_bern, [2](#page-1-0) ci\_1pop\_exp, [3](#page-2-0) ci\_1pop\_general, [4](#page-3-0) ci\_1pop\_norm, [5](#page-4-0) ci\_2pop\_bern, [6](#page-5-0) ci\_2pop\_norm, [7](#page-6-0) ht\_1pop\_mean, [9](#page-8-0) ht\_1pop\_prop, [10](#page-9-0) ht\_1pop\_var, [12](#page-11-0) ht\_2pop\_mean, [13](#page-12-0) ht\_2pop\_prop, [15](#page-14-0) ht\_2pop\_var, [16](#page-15-0)